# **Adobe InDesign Fundamentals**

**Available in Creative Cloud, CS6 & CS5**

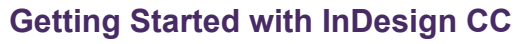

- **D** Exploring the InDesign Interface
- **■** Customising the Interface
- **I** Using the Navigation Controls
- **B** Setting Working Preferences
- Creating a Document

# **Creating Documents**

- Adding Text & Graphics
- Working with Frames
- **■** Using Text Wrapping
- **Alternative Layouts**
- Content Collection

# **Working with Text**

- **Formatting Characters & Paragraphs**
- **Bulleted & Numbered Lists**
- **Creating & Applying Styles**
- **■** Text Frame Threading
- **Proofing Tools**

# **Manipulating Objects**

- Applying Colour, Swatches & Gradient Effects
- Applying Fills & Strokes
- **D** Arranging & Aligning Objects
- Working with Layers
- **Transforming Objects**
- **D** Converting & Duplicating Shapes

#### **Working with Tables**

- Creating a Table
- **Modifying Table Structure**
- **▶** Formatting a Table
- **D** Creating Table & Cell Styles

#### **Finalising Documents**

- **D** Checking Documents for Errors
- **Printing a Document**

# **Course Duration: 1 Day**

**SmartStyle** 

rainin

**Price Per Delegate: £245 (Public Scheduled Course)**

**Price Per Course: £745 (On-Site at Customer Premises)**

# **Suitable For:**

Those who have little or no experience using Adobe InDesign, who need to create and design documents for a variety of purposes.

#### **Learning Outcomes:**

By the end of the course delegates will have gained a sound understanding of InDesign and will be able to easily publish multiple document types.

# **Prerequisite Skills:**

Delegates attending this course must be proficient with a mouse and keyboard and be able to confidently work within a Windows environment - minimise, maximise, open, close.